# Title

forecast query - Check whether a forecast model has been started

Description Menu Syntax Remarks and examples Stored results Also see

# Description

forecast query issues a message indicating whether a forecast model has been started.

#### Menu

 ${\rm Statistics} > {\rm Time} \ {\rm series} > {\rm Forecasting}$ 

## Syntax

<u>fore</u>cast query

collect is allowed; see [U] 11.1.10 Prefix commands.

## **Remarks and examples**

For an overview of the forecast commands, see [TS] forecast. This manual entry assumes you have already read that manual entry. forecast query allows you to check whether a forecast model has been started. Most users of the forecast commands will not need to use forecast query. This command is most useful to programmers.

Suppose there is no forecast model in memory:

. forecast query No forecast model exists.

Now we create a forecast model named fcmodel:

 forecast create fcmodel Forecast model fcmodel started.
forecast query Forecast model fcmodel exists.

# Stored results

forecast query stores the following in r():

Scalars r(found) 1 if model started, 0 otherwise Macros r(name) model name

#### stata.com

### Also see

- [TS] forecast Econometric model forecasting
- [TS] forecast describe Describe features of the forecast model

Stata, Stata Press, and Mata are registered trademarks of StataCorp LLC. Stata and Stata Press are registered trademarks with the World Intellectual Property Organization of the United Nations. StataNow and NetCourseNow are trademarks of StataCorp LLC. Other brand and product names are registered trademarks or trademarks of their respective companies. Copyright (c) 1985–2023 StataCorp LLC, College Station, TX, USA. All rights reserved.

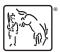

For suggested citations, see the FAQ on citing Stata documentation.